# **etcd-config Documentation** *Release*

**Andrey Makhnach**

**Oct 03, 2017**

### **Contents**

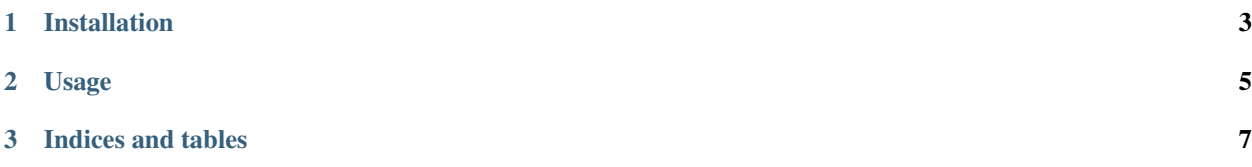

Contents:

# CHAPTER 1

Installation

<span id="page-6-0"></span>At the command line:

\$ pip install etcd-config

### CHAPTER 2

#### Usage

<span id="page-8-0"></span>To use etcd\_config in a project:

```
import etcd_config.loader
config = etcd_config.loader.get_overwrites(
   env='test',
   dev_params='main.params',
   etcd_details=dict(
        protocol=getattr(params, 'ETCD_PROTOCOL', 'http'),
        host=getattr(params, 'ETCD_HOST', 'localhost'),
        port=getattr(params, 'ETCD_PORT', 2379),
        username=getattr(params, 'ETCD_USERNAME', None),
        password=getattr(params, 'ETCD_PASSWORD', None),
        prefix='/config/your_project'
    )
)
```
# CHAPTER 3

Indices and tables

- <span id="page-10-0"></span>• genindex
- modindex
- search